# **WEB DESIGNER 2024/1**

# **\*Módulo 1: HTML CSS e JS Fundamentais\***

## 1. **\*HTML Básico:\***

- Estrutura de uma página HTML: Tags, elementos e atributos.
- Listas, tabelas e formulários em HTML.

#### 2. **\*CSS Fundamentos:\***

- Seletores e propriedades CSS.
- Layouts simples: box model, flexbox e grid.

## 3. **\*Introdução ao JavaScript:\***

- Sintaxe básica, variáveis e tipos de dados.
- Estruturas de controle de fluxo (if, else, loops).

## 4. **\*Projeto Interativo:\***

- Desenvolvimento de uma página web interativa utilizando HTML, CSS e JavaScript.

\*Módulo 2: Avançando com HTML CSS e JS\*

#### 1. **\*HTML Avançado:\***

- Formulários avançados e validações.
- Incorporação de multimídia: áudio, vídeo e elementos canvas.

#### 2. **\*CSS Avançado:\***

- Transições, animações e transformações CSS.
- Media queries para layouts responsivos.

#### 3. **\*JavaScript Intermediário:\***

- Manipulação do DOM e eventos.
- Funções, objetos e arrays mais avançados.

#### 4. **\*Projeto Dinâmico:\***

- Desenvolvimento de uma aplicação web dinâmica usando HTML, CSS e JavaScript avançado.

\*Módulo 3: Servidor Local e Online e Domínios\*

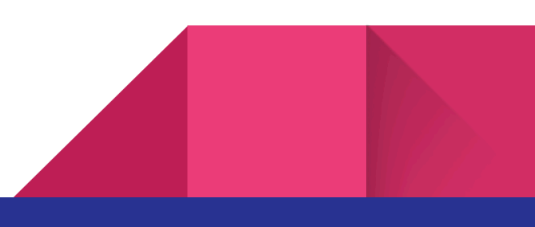

## 1. **\*Configuração de Servidor Local:\***

- Uso de XAMPP ou MAMP para desenvolvimento local.
- Simulação de servidor para testes.

## 2. **\*Hospedagem Online:\***

- Escolha de provedores de hospedagem.
- Upload de arquivos para um servidor remoto.

# 3. **\*Configuração de Domínios:\***

- Registro de domínio e escolha de nome.
- Configuração de DNS para associar domínios a servidores.

## 4. **\*Segurança e Backup:\***

- Medidas básicas de segurança para servidores.
- Estratégias de backup eficazes.

## **\*Módulo 4: Projeto Final Integrado com Wordpress e Elementor\***

## 1. **\*Introdução ao Wordpress:\***

- Instalação e configuração inicial.
- Interface do usuário do Wordpress.

# 2. **\*Integração de HTML, CSS e JS com Wordpress:\***

- Incorporação de códigos personalizados.
- Personalização avançada com o uso de código.

#### 3. **\*Elementor no Wordpress:\***

- Criação de páginas utilizando Elementor.
- Personalização avançada de layouts.

# 4. **\*Projeto Final Integrado:\***

- Desenvolvimento de um projeto completo que utiliza HTML, CSS, JS, Wordpress e Elementor, integrando todas as habilidades adquiridas durante o curso.

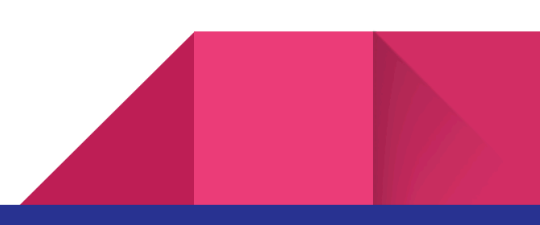